## Informatica I ´ Estructuras repetitivas

Claudio J. Paz

16 de mayo de 2018

### Claudio J. Paz 1/23

### $Cla$  and  $C$  and  $C$  and  $C$   $2 / 23$

### Claudio J. Paz  $3/23$

### **para** *variable desde un valor hasta otro* **hacer** *se realiza una accion´* **fin para**

```
#include <stdio.h>
int main ( void )
{
  int i;
  for( i = 0 ; i < 10 ; i = i + 1 )
  {
   printf ("%d\nu", i);}
  return 0;
}
```

```
#include <stdio.h>
int main ( void )
{
 int i;
 for( i = 0 ; i < 10 ; i = i + 1 )
  {
   printf ("%d\nu", i);}
  return 0;
}
```
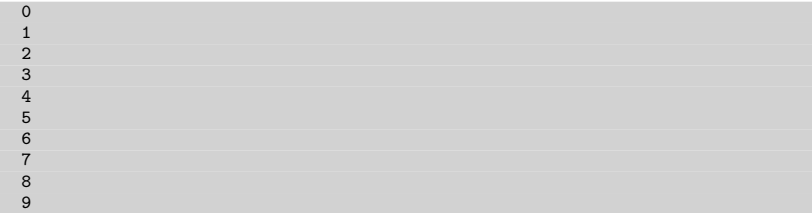

#### Claudio J. Paz  $4/23$

```
#include <stdio.h>
int main ( void )
{
  int i;
  for( i = 10 ; i > 0 ; i = i - 1 )
  {
   printf ("%d\nu", i);}
  return 0;
}
```

```
#include <stdio.h>
int main ( void )
{
 int i;
 for( i = 10 ; i > 0 ; i = i - 1 )
  {
   printf ("%d\nu", i);}
  return 0;
}
```
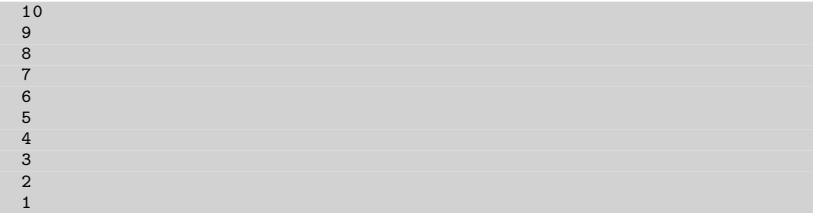

#### Claudio J. Paz  $5/23$

### $Cla$ io J. Paz 6/23

### $Cla$ io J. Paz  $7/23$

### **mientras** *se cumpla la condicion´* **hacer** *una accion´* **fin mientras**

```
#include <stdio.h>
int main (void)
{
 int i;
 i = 0;while ( i < 10 )
  {
   printf ("%d\nu", i);i = i + 1;
 }
 return 0;
}
```

```
# include <stdio
.
h
>
int main
( void
)
{
   int
i
;
  i = 0;while
(
i < 10 )
  {
      printf
(" %d \ n "
,
i) ;
     i = i + 1;}
  return 0;
\mathbf{r}\Omega
```
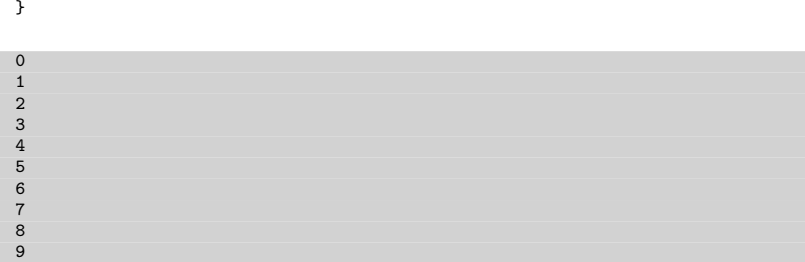

### Claudio J. Paz  $8/23$

```
#include <stdio.h>
int main ( void )
{
  int i;
  i = 0;while ( i < 10 )
   printf ("\sqrt{d} \n\cdot i", i++);
  return 0;
}
```

```
#include <stdio.h>
int main ( void )
{
 int i;
  i = 0;while ( i < 10 )
   printf ("\sqrt{d} \n\cdot i", i++);
  return 0;
}
```
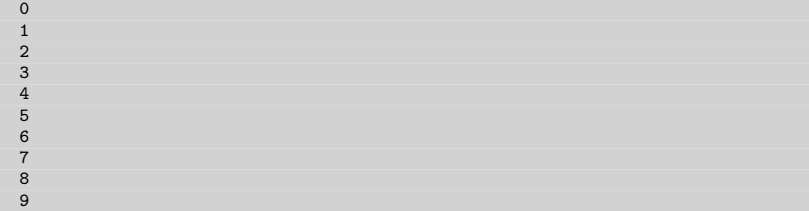

### Claudio J. Paz 10/23

```
#include <stdio.h>
int main (void)
{
  char i;
  i = 0;while ( i < 128)
  {
    printf ( "\%d\n\cdot i );
    i * = 2;}
  return 0;
}
```
#### Claudio J. Paz  $10 / 23$

### Cuantas veces se repite el bucle?

```
#include <stdio.h>
int main (void)
{
  char i;
  i = 0;while ( i < 128)
  {
    printf ( "\%d\n\cdot i );
    i * = 2;}
  return 0;
}
```
# Cuantas veces se repite el bucle?

```
#include <stdio.h>
int main (void)
{
  char i;
  i = 0;while ( i < 128)
  {
    printf ( "\%d\n\cdot i );
    i * = 2;}
  return 0;
}
```
∞

#### Claudio J. Paz  $10 / 23$

```
#include <stdio.h>
int main (void)
{
  char i;
  i = 0;while ( i < 128)
  {
    printf ( "\%d\n\cdot i );
    i * = 2;}
  return 0;
}
```
#### Claudio J. Paz  $10 / 23$

```
#include <stdio.h>
int main (void)
{
  char i;
  i = 1;while ( i < 128)
  {
    printf ( "\%d\n\cdot i );
    i * = 2;}
  return 0;
}
```
### Cuantas veces se repite el bucle?

```
#include <stdio.h>
int main (void)
{
  char i;
  i = 1;while ( i < 128)
  {
    printf ( "\%d\n\cdot i );
    i * = 2;}
  return 0;
}
```
### Cuantas veces se repite el bucle?

```
#include <stdio.h>
int main (void)
{
  char i;
  i = 1:
  while ( i < 128)
  {
    printf ( "\%d\n\cdot i );
    i * = 2;}
  return 0;
}
                                     i \mid i < 128 | salida | i \neq 21 | V | 1 | 2
```
### Cuantas veces se repite el bucle?

```
#include <stdio.h>
int main (void)
{
 char i;
 i = 1:
 while ( i < 128)
 {
   printf ( "\%d\n\cdot i );
   i * = 2;}
 return 0;
}
                                 i \mid i < 128 | salida | i \neq 21 | V | 1 | 2
                                 2 V 2 4
```
### Cuantas veces se repite el bucle?

```
#include <stdio.h>
int main (void)
{
 char i;
 i = 1:
 while ( i < 128)
 {
   printf ( "\%d\n\cdot i );
   i * = 2;}
 return 0;
}
                               i \mid i < 128 | salida | i \neq 21 | V | 1 | 2
                               2 V 2 4
                               4 | V | 4 | 8
```
### Cuantas veces se repite el bucle?

```
#include <stdio.h>
int main (void)
{
  char i;
  i = 1;while ( i < 128)
  {
    printf ( "\%d\n\cdot i )
    i * = 2;}
  return 0;
}
```
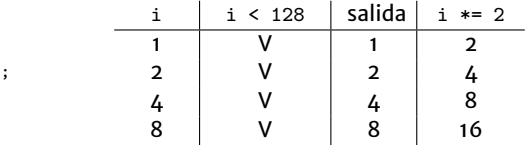

### Cuantas veces se repite el bucle?

```
#include <stdio.h>
int main (void)
{
  char i;
  i = 1;while ( i < 128)
  {
    printf ( "\%d\n\cdot i );
    i * = 2;}
  return 0;
}
```
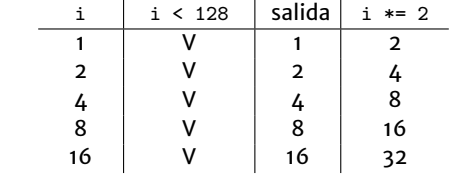

### Cuantas veces se repite el bucle?

```
#include <stdio.h>
int main (void)
{
  char i;
  i = 1;while ( i < 128)
  {
    printf ( "\%d\n\cdot i );
    i * = 2;}
  return 0;
}
```
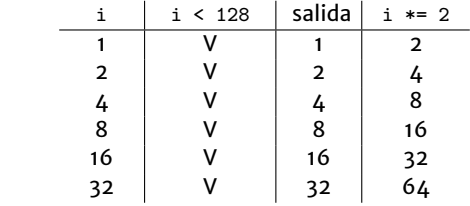

### Cuantas veces se repite el bucle?

```
#include <stdio.h>
int main (void)
{
  char i;
  i = 1;while ( i < 128)
  {
    printf ( "\%d\n\cdot i );
    i * = 2;}
  return 0;
}
```
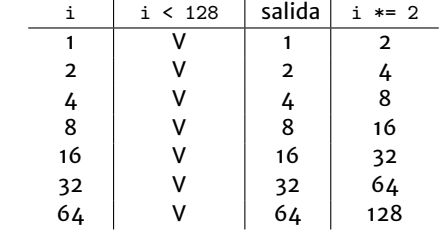

### Cuantas veces se repite el bucle?

```
#include <stdio.h>
int main (void)
{
  char i;
  i = 1;
  while ( i < 128)
  {
    printf ( "\%d\n\cdot i );
    i * = 2;}
  return 0;
}
```
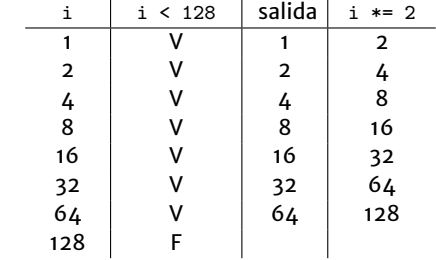

### Cuantas veces se repite el bucle?

```
#include <stdio.h>
int main (void)
{
  char i;
  i = 1;while ( i < 128)
  {
    printf ( "\%d\n\cdot i );
    i * = 2;}
  return 0;
}
```
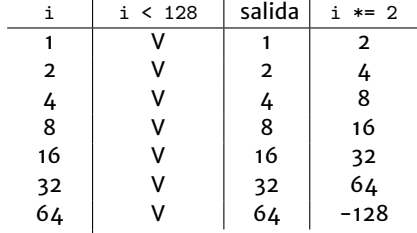

### Cuantas veces se repite el bucle?

```
#include <stdio.h>
int main (void)
{
  char i;
  i = 1;while ( i < 128)
  {
    printf ( "\%d\n\cdot i );
    i * = 2;}
  return 0;
}
```
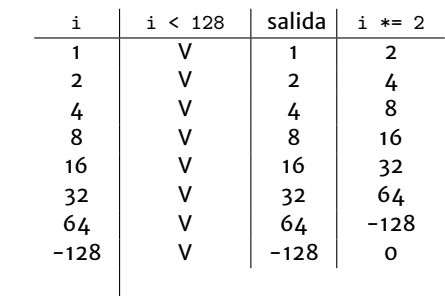

## Cuantas veces se repite el bucle?

```
#include <stdio.h>
int main (void)
{
  char i;
  i = 1;
  while ( i < 128)
  {
   printf ( "\%d\n\cdot i );
    i * = 2;}
  return 0;
}
```
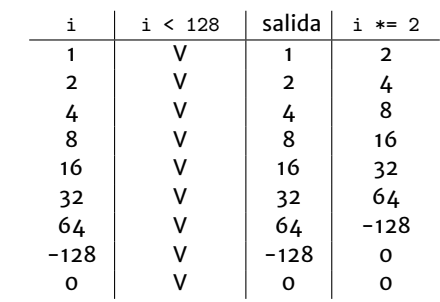

## Cuantas veces se repite el bucle?

```
#include <stdio.h>
int main (void)
{
  char i;
  i = 1;
  while ( i < 128)
  {
   printf ( "\%d\n\cdot i );
    i * = 2;}
  return 0;
}
```
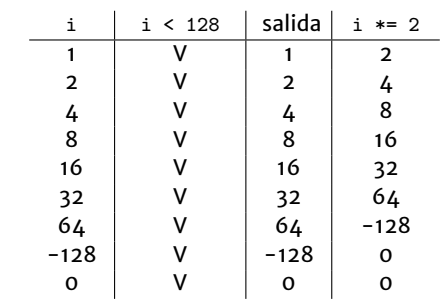

#### Cuantas veces se repite el bucle? ∞

#include <stdio.h> int main (void) { char i;  $i = 1$ ; while ( i < 128) { printf (  $"\%d\n\cdot i$  );  $i * = 2;$ } return 0; }

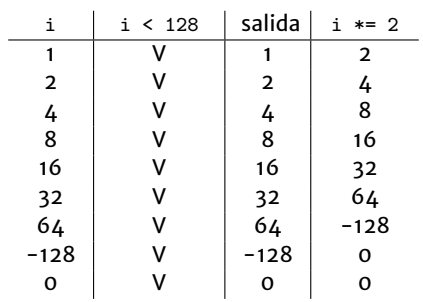

### Claudio J. Paz 12/23

```
i = 0;while ( i < 10 )
{
 printf ("%d\nu", i);i ++;
}
```
### Claudio J. Paz 12/23

```
i = 0;while (i < 10){
 printf ("%d\nu", i);i ++;
}
```

```
for ( i = 0 ; i < 10 ; i^{++} )
{
printf (" %d \ n ", i) ;
}
```

```
i = 0;while (i < 10){
 printf ("%d\nu", i);i ++;
}
```

```
for ( i = 0 ; i < 10 ; i^{++} )
{
printf (" %d \ n ", i) ;
}
```
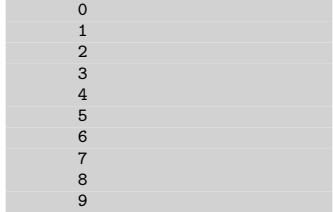

```
i = 0;while (i < 10){
 printf ("%d\nn", i);i ++;
}
```

```
for ( i = 0 ; i < 10 ; i^{++} )
{
printf (" %d \ n ", i) ;
}
```
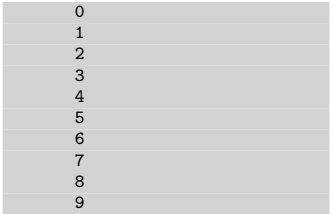

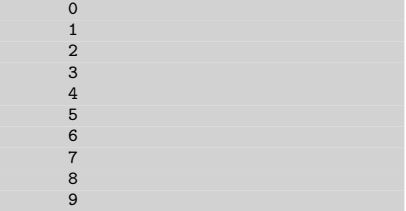

```
# include <stdio .h>
int main (void)
{
  int i;
  int n;
  int nota ;
  float promedio = 0;
  printf ( " Cuantas calificaciones ingresará? " );
  scanf ( "%d", &n );
  for ( i = 0; i < n ; i^{++} )
  {
    printf ( "Ingrese la nota del estudiante \%d: ", i + 1);
    scanf ( "%d", & nota);
   promedio += nota ;
  }
  printf ( "El promedio es: %.2f", promedio );
  return 0;
}
```

```
# include <stdio .h>
int main (void)
{
  int i;
  int n;
  int nota ;
  float promedio = 0;
  printf ( " Cuantas calificaciones ingresará? " );
  scanf ( "%d", &n );
  for ( i = 0; i \le n ; i^{++} )
  {
    printf ( "Ingrese la nota del estudiante \%d: ", i + 1);
    scanf ( "%d", & nota);
    promedio += nota ;
  }
  promedio /= n;
  printf ( "El promedio es: %.2f", promedio );
  return 0;
}
```

```
Cuantas calificaciones ingresará? 8
Ingrese la calificación del estudiante 1: 6
Ingrese la calificación del estudiante 2: 7
Ingrese la calificación del estudiante 3: 8
Ingrese la calificación del estudiante 4: 5
Ingrese la calificación del estudiante 5: 6
Ingrese la calificación del estudiante 6: 7
Ingrese la calificación del estudiante 7: 8
Ingrese la calificación del estudiante 8: 2
El promedio es: 6.12
```

```
Cuantas calificaciones ingresará? 12
Ingrese la calificación del estudiante 1: 2
Ingrese la calificación del estudiante 2: 4
Ingrese la calificación del estudiante 3: 5
Ingrese la calificación del estudiante 4: 6
Ingrese la calificación del estudiante 5: 4
Ingrese la calificación del estudiante 6: 5
Ingrese la calificación del estudiante 7: 6
Ingrese la calificación del estudiante 8: 5
Ingrese la calificación del estudiante 9: 4
Ingrese la calificación del estudiante 10: 4
Ingrese la calificación del estudiante 11: 4
Ingrese la calificación del estudiante 12: 7
El promedio es: 4.67
```
#### $Claudio I. Paz$   $15 / 23$

# Estructura while con *contador*

### $Cla$   $I<sub>6 / 23</sub>$

### Estructura while con *contador*

```
# include <stdio .h>
int main ( void )
{
 int i;
 int n;
  int nota ;
  float promedio = 0;
  printf ( " Cuantas calificaciones ingresará? " ):
  scanf ( "\sqrt[6]{d}", kn);
  i = 0:
  while (i < n){
    printf ( "Ingrese la nota del estudiante \%d: ", i + 1);
    scanf ( "%d", & nota);
    promedio += nota ;
    i + +:
  }
  promedio /= n;
  printf ( "El promedio es: %.2f", promedio );
  return 0;
}
```
#### $Cla (a)$ . Paz  $16 / 23$

# Estructura while con *bandera* o *centinela*

### Claudio J. Paz 17/23

## Estructura while con *bandera* o *centinela*

```
# include <stdio .h>
int main (void)
{
  int n;
  int nota ;
  float promedio = 0;
  n = 0:
  printf ( "Ingrese la calificación (-1 para terminar): " );
  scan f ( \sqrt[n]{d}, knota);
  while ( nota \ge 0 )
  {
    n + +:
    promedio += nota ;
    printf ( "Ingrese la calificación (-1 para terminar): ");
    scan f ( \sqrt[n]{d}, knota );
  }
  promedio /= n;
  printf ( "El promedio es: %.2f", promedio );
  return 0;
}
```
## Estructura while con *bandera* o *centinela*

```
Ingrese la calificación (-1 para terminar): 4
Ingrese la calificación (-1 para terminar): 5
Ingrese la calificación (-1) para terminar): 6
Ingrese la calificación (-1 para terminar): 7
Ingrese la calificación (-1) para terminar): 6
Ingrese la calificación (-1) para terminar): 5
Ingrese la calificación (-1 para terminar): 4
Ingrese la calificación (-1 para terminar): 5
Ingrese la calificación (-1) para terminar): 6
Ingrese la calificación (-1) para terminar): -1
El promedio es: 5.33
```
### Claudio J. Paz  $19 / 23$

### Claudio J. Paz 20/23

**hacer** *accion´* **mientras que** *se cumpla la condicion´*

### Claudio J. Paz 20/23

```
#include <stdio.h>
int main (void)
{
 int i;
 i = 0;do {
   printf ( "\%d\n\cdot i );
   i + +;
  } while (i < 10);
  return 0;
}
```
#### Claudio J. Paz  $21 / 23$

```
#include <stdio.h>
int main
( void
)
{
   int
i
;
 i = 0;do
{
     printf
( " %d \ n "
,
i ) ;
   i + +;
   } while
(
i < 10) ;
  return 0;
\mathcal{F}
```
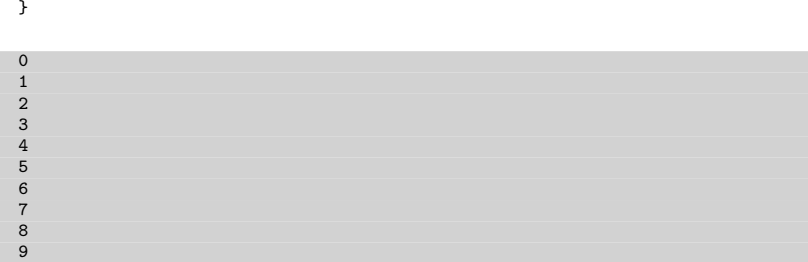

#### Claudio J. Paz  $21 / 23$

```
#include <stdio.h>
int main ( void )
{
 int i;
 i = 0;do {
   printf ( "\%d\n\cdot i );
  } while ( +i < 10);return 0;
}
```
#### Claudio J. Paz  $22 / 23$

```
#include <stdio.h>
int main
( void
)
{
   int
i
;
 i = 0;do
{
     printf
( " %d \ n "
,
i ) ;
   } while ( ++
i < 10) ;
 return 0;
\mathbf{r}
```
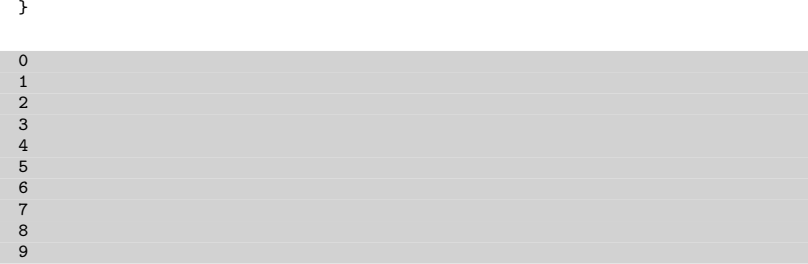

#### Claudio J. Paz  $22 / 23$

# **Consultas**

claudiojpaz@gmail.com

Horario de Consulta: Miércoles 17:00-19:00hs Of.5 Ed.Salcedo

#### Claudio J. Paz  $23/23$